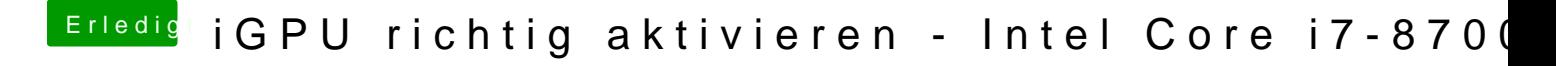

Beitrag von Befilon vom 27. August 2018, 22:39

@Dr. Stein wie komm ich an die Kext dran ?